# **SolidWorks Création** d'assemblages

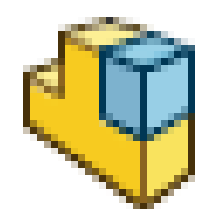

#### Sommaire

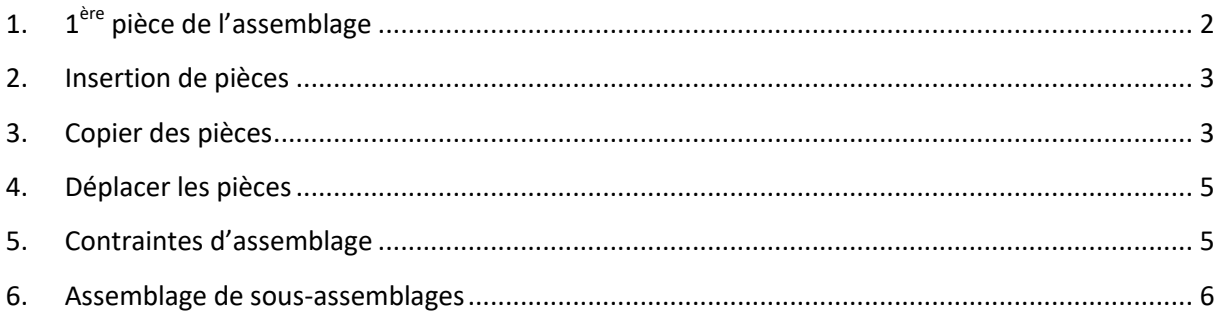

### **1. 1ère pièce de l'assemblage**

<span id="page-1-0"></span>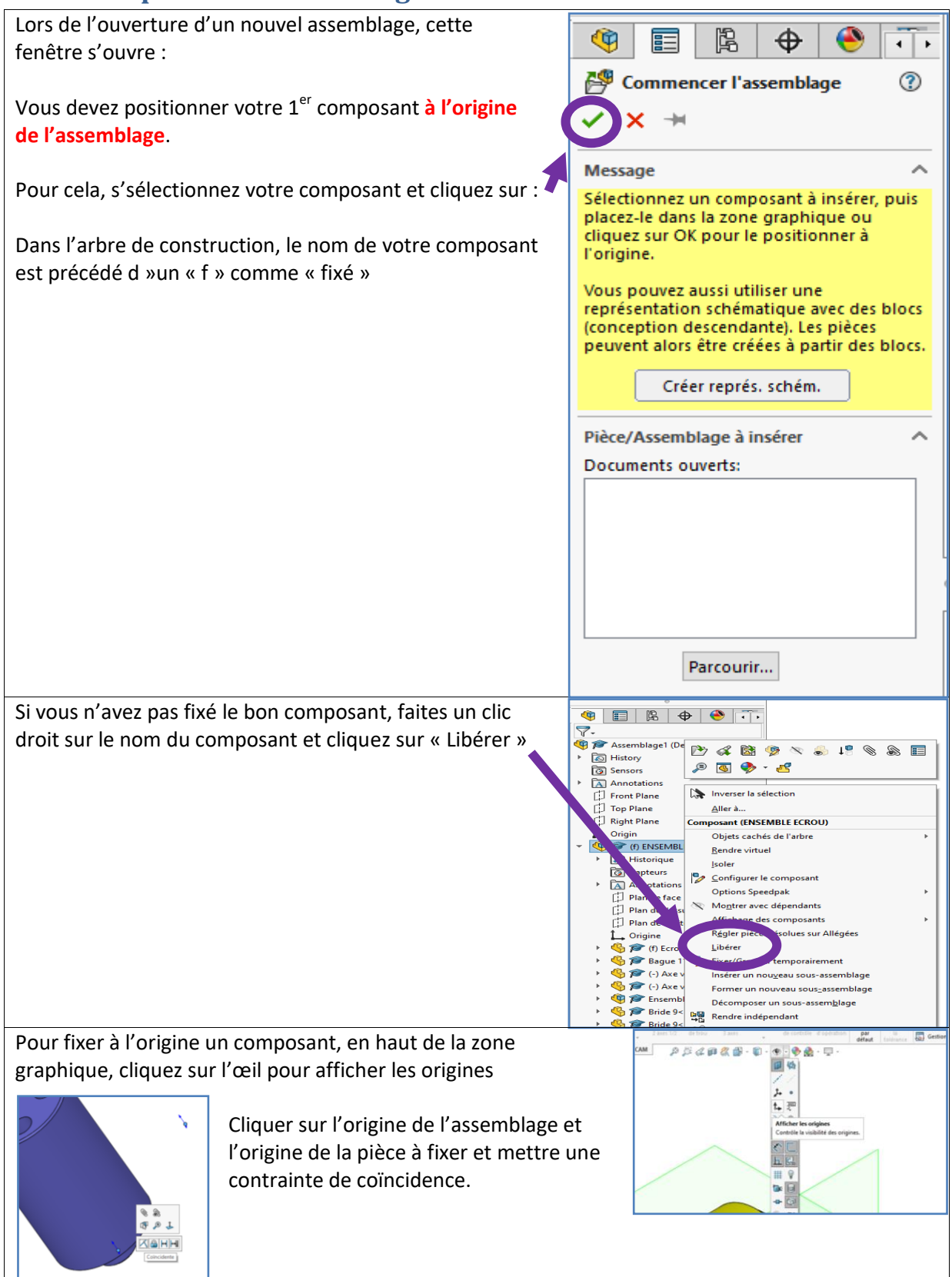

#### **2. Insertion de pièces**

<span id="page-2-0"></span>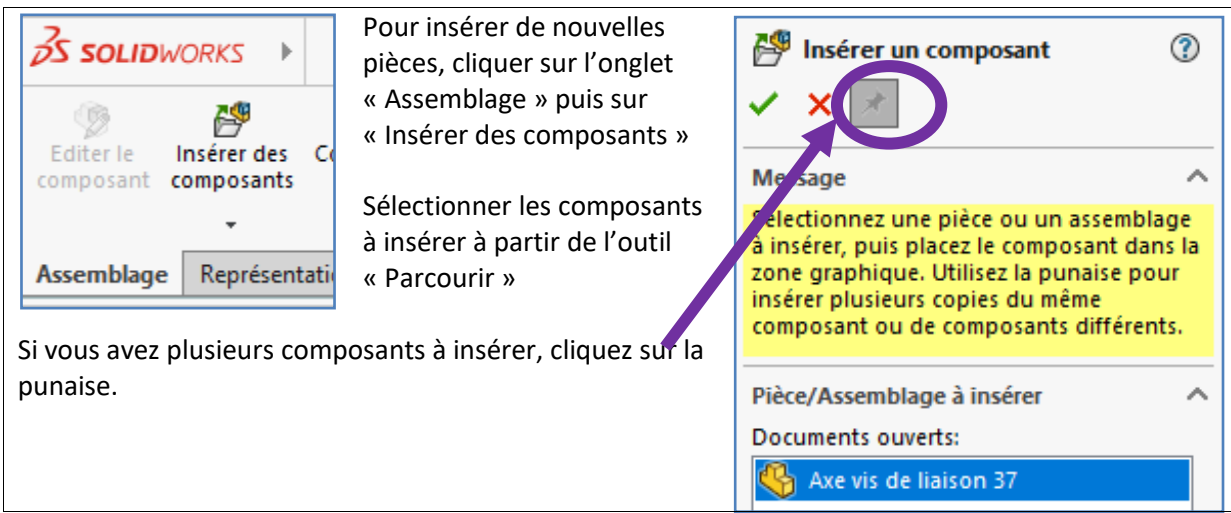

#### <span id="page-2-1"></span>**3. Copier des pièces**

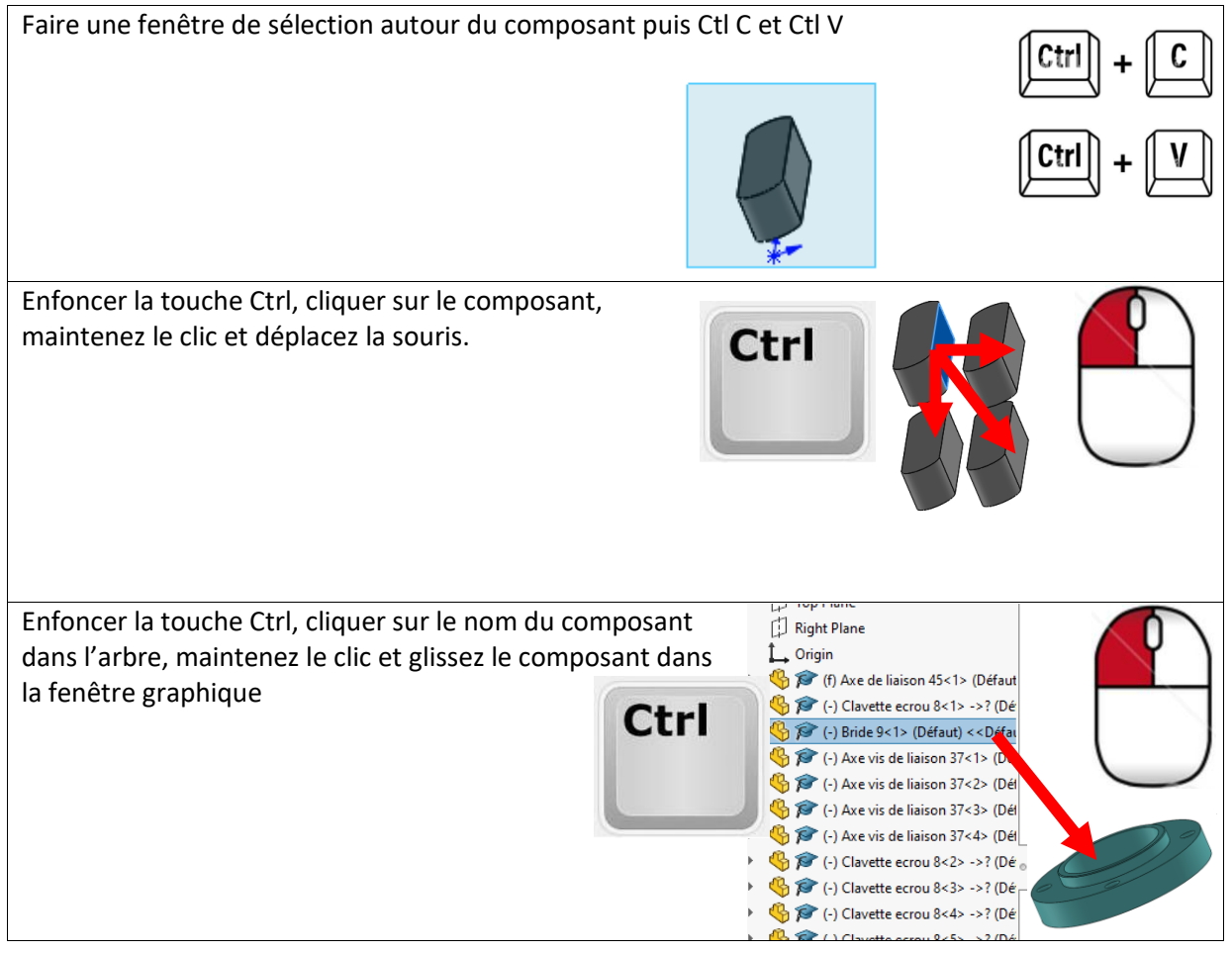

#### Copier **avec des contraintes**

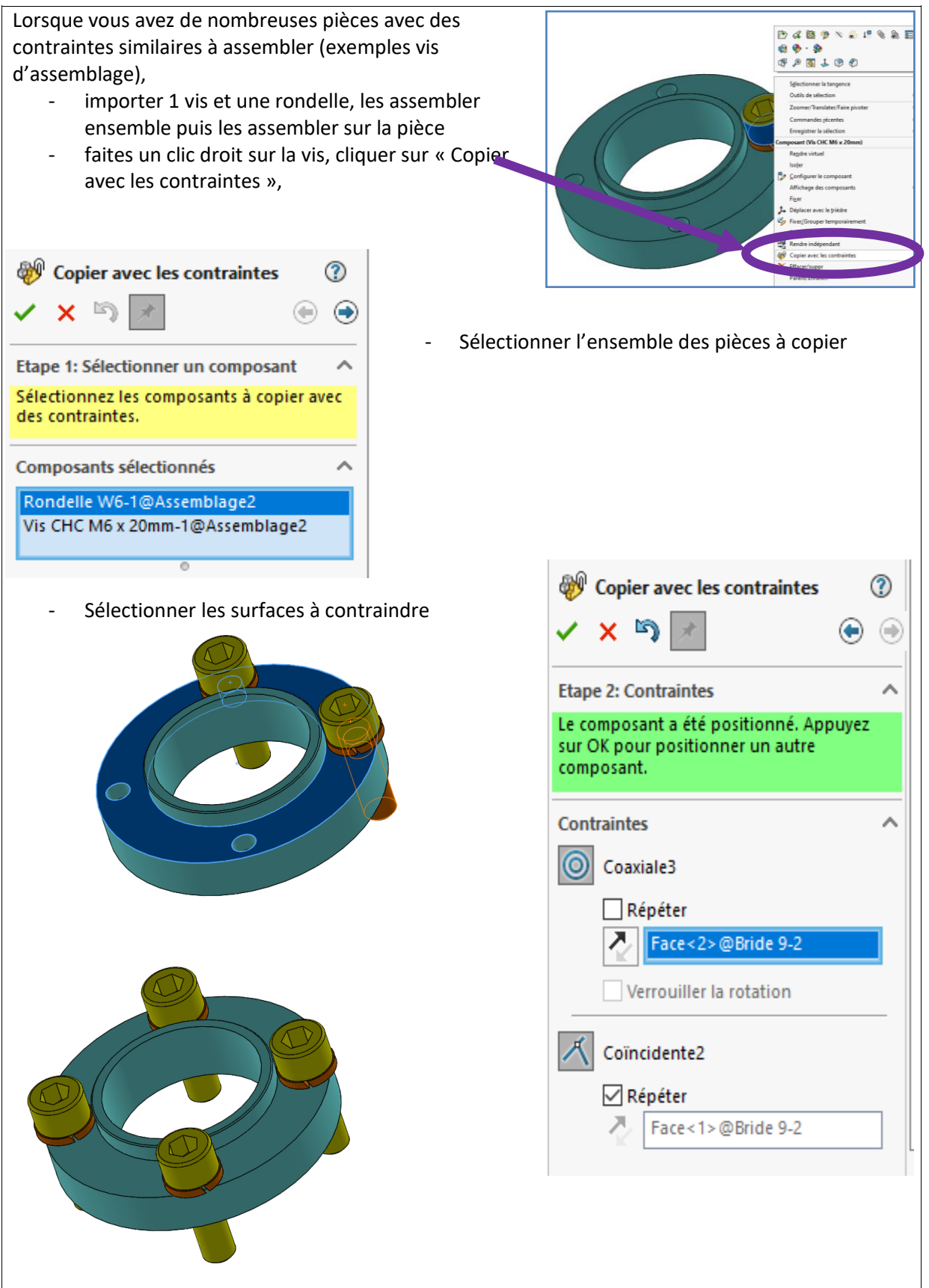

#### **4. Déplacer les pièces**

<span id="page-4-0"></span>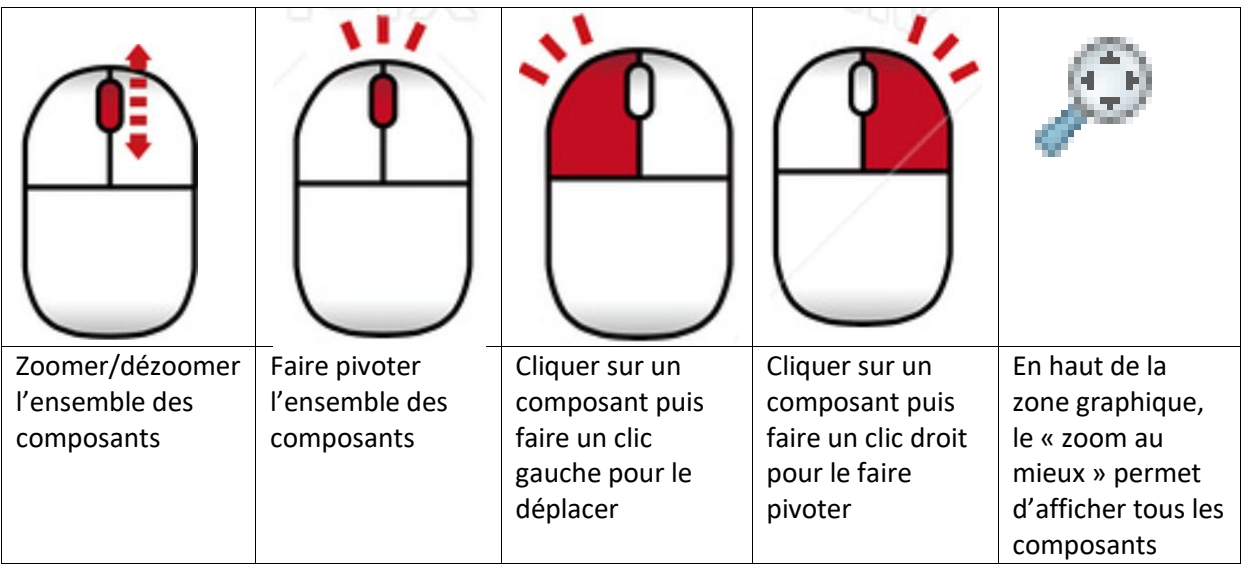

#### <span id="page-4-1"></span>**5. Contraintes d'assemblage**

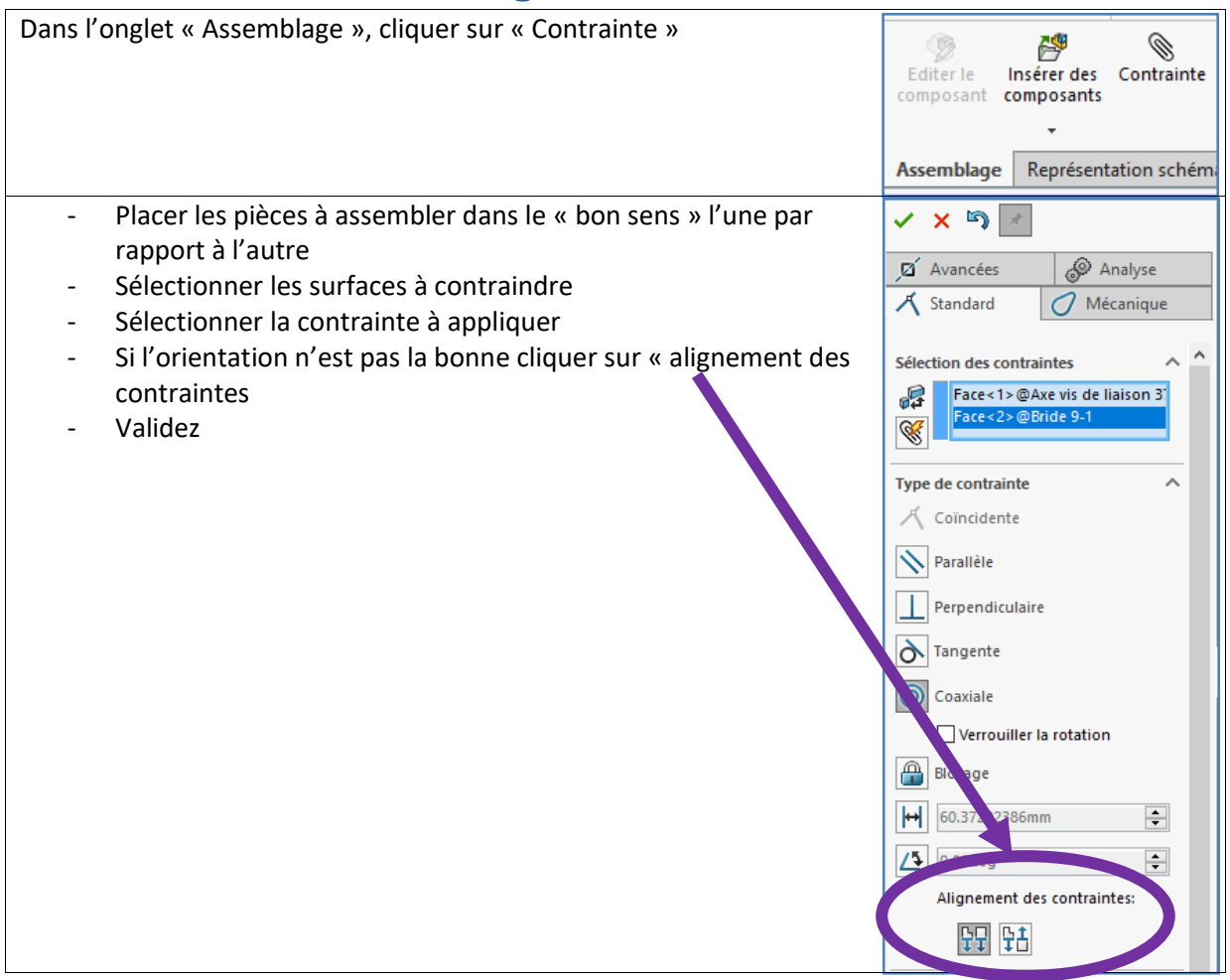

## **6. Assemblage de sous-assemblages**

<span id="page-5-0"></span>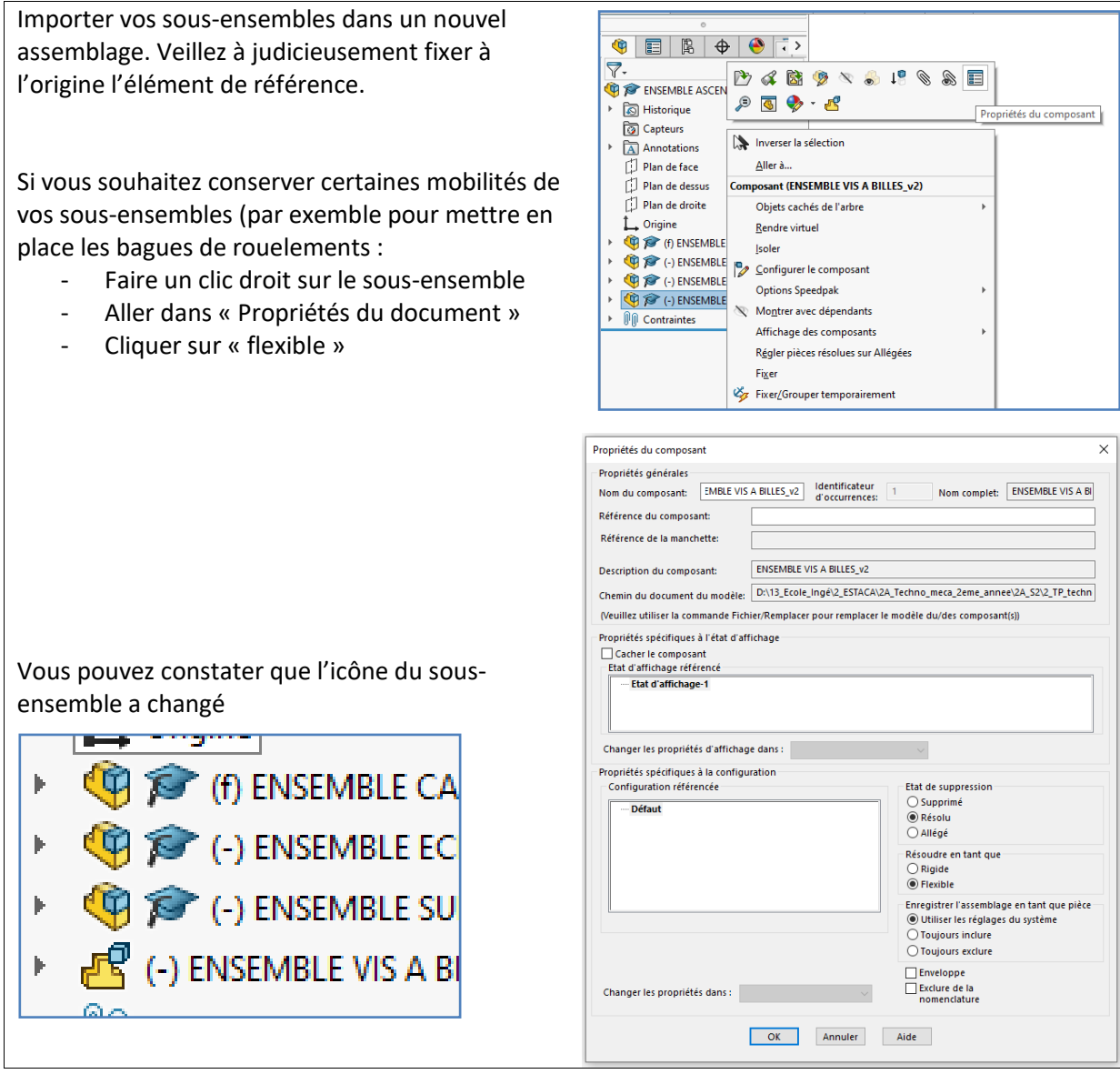